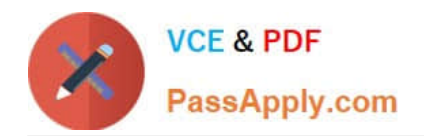

# **HH0-210Q&As**

### HDS Certified Implmenter-Enterprise

## **Pass Hitachi HH0-210 Exam with 100% Guarantee**

Free Download Real Questions & Answers **PDF** and **VCE** file from:

**https://www.passapply.com/hh0-210.html**

100% Passing Guarantee 100% Money Back Assurance

Following Questions and Answers are all new published by Hitachi Official Exam Center

**C** Instant Download After Purchase

- **83 100% Money Back Guarantee**
- 365 Days Free Update
- 800,000+ Satisfied Customers

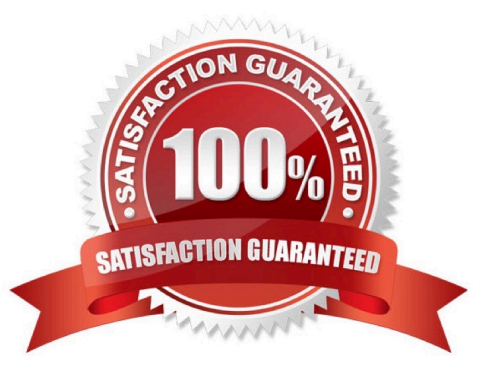

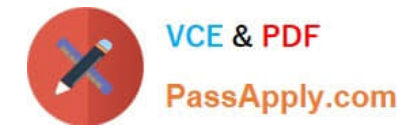

#### **QUESTION 1**

A VSP customer wants the pages of a Hitachi Dynamic Tiering volume to be located in certain tiers. Which volume attribute should be used?

- A. Cache Mode
- B. Inflow Control
- C. Tiering Policy
- D. Cache Partition
- Correct Answer: C

#### **QUESTION 2**

Your customer wants to connect multiple servers with different operating systems to the same port on a VSP. What is the first step when configuring the port?

- A. Map a LUN.
- B. Register a WWPN.
- C. Enable Port Security.
- D. Create a Host Group.
- Correct Answer: C

#### **QUESTION 3**

During the installation of a VSP, a Hitachi Unified Storage (HUS) system and a third-party array are connected as external storage. Discovering LUNs on the HUS is successful, however the attempt to discover LUNs on the third-party array fails.

What are two reasons for this to happen? (Choose two.)

- A. The Universal Volume Manager Multipath Option has not been set.
- B. Third-party arrays are not supported by Universal Volume Manager.
- C. Port security is preventing access to the LUNs on the third-party array.
- D. The VSP microcode does not support this particular third-party array.

Correct Answer: CD

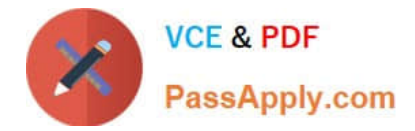

#### **QUESTION 4**

Which three actions can be performed with Storage Navigator? (Choose three.)

- A. Perform a microcode upgrade.
- B. Create Host Groups.
- C. Configure LUN security.
- D. Change port attributes.
- E. Set System Option Modes.

Correct Answer: BCD

#### **QUESTION 5**

What are the two valid methods of configuring a VSP during a new installation procedure? (Choose two.)

- A. Import a Constitute file.
- B. Use the Offline SVP tool.
- C. Manually define the configuration.
- D. Use the Configuration File Loader.

Correct Answer: BC

[Latest HH0-210 Dumps](https://www.passapply.com/hh0-210.html) [HH0-210 VCE Dumps](https://www.passapply.com/hh0-210.html) [HH0-210 Braindumps](https://www.passapply.com/hh0-210.html)